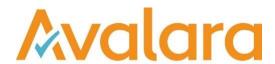

# VAT Reporting v20.4.1

# Release Note

Avalara may have patents, patent applications, trademarks, copyrights, or other intellectual property rights governing the subject matter in this document. Except as expressly provided in any written license agreement from Avalara, the furnishing of this document does not give you any license to these patents, patent applications, trademarks, copyrights, or other intellectual property.

© 2015 Avalara, Inc. All rights reserved.

Avalara, AvaTax, AvaTax Calc, AvaTax Returns, AvaTax Certs, AvaTax Local, AvaLocal, AvaTax POS, AvaPOS, AvaRates, TrustFile, BPObridge, Laserbridge+, Sales TaxII, Sales TaxPC, SalestaxPC+, StatetaxII, and StatetaxPC are either registered trademarks or trademarks of Avalara, Inc. in the United States or other countries.

All other trademarks are property of their respective owners.

#### Overview

This release is a maintenance release of the VAT Reporting application for the month of April 2020. It includes changes in reporting documents, mandatory changes as defined by Tax Offices for 2020, modifications in VAT Reporting and bug fixes.

## **Highlights**

#### PL SAF-T

**PL SAF-t return:** Last month we introduced the new Polish SAF-T report, JPK-VAT with the new optional setting under "Company Details" to activate it from April onwards. As the Tax Authorities postponed the implementation of this report, we have now disabled the Settings in VAT Reporting. The new file will be mandatory for all companies as from 1 July 2020 so there will be no need to activate the new JPK-VAT as it will be automatically done by the system. This means that if you have installed the VR release 20.3.1 or 20.3.2 and selected under the "Company Details" tab "Yes" on the drop down menu for "PL\_JPK Report in April 2020"; then **you need to re-deliver your data so that the correct mappings for the VAT return apply** for the periods April, May and June.

**Stylesheet:** We have introduced a stylesheet to visally show the JPK-VAT report under the VAT Book – tab, however we have encountered a bug with the declaration part and it doesn't populate the transactions into the first 2 pages. This will be fixed in the next release. The new report can be used as an e-file from both VAT Return and VAT Book tab, and the PDF can be generated correctly under the VAT Return – tab.

© Avalara Inc. All rights reserved. Page 2 of 12

# Change Log

| Ref                  | Description                                                                                                    |
|----------------------|----------------------------------------------------------------------------------------------------|
| VR-8804              | NO - VAT Rate - As an impact of COVID-19, the lower VAT rate for Norway has been reduced from 12% to 6%. We have updated the Reduced (R) VAT Rate from 12% to 6% with a start date 1st April 2020 to 31st October 2020. Transactions flow to the same box in the return as with 12%.                               |
| VR-8606              | ES - Modelo 303,322,353 - e-file - Because of an unannounced back end change on the Spanish AEAT portal we had to make a small change to our Modelo 303 e-file in order to get it valid for filing again. We also took steps to prevent the same issue from occurring in the future with the Modelo's 322 and 353. |
| VR-8564              | PL- SAF-t - Please read the Overview of these release notes.                                                                                                    |
| VR-8547              | VAT Books - provided the option to export a VAT Book without needing to Preview it first.                                                                                                    |
| VR-8536              | IT - Mapping - We have updated the mapping for the Modello IVA TR with a start date of 1 January 2020 for all the transactions ID's mapped to Boxes TA12, TA14, TB12 & TB14.                                                                                                    |
| VR-8506              | IT - Quarterly Modello IVA TR - e-file - 2020 - We have added the quarterly VAT Credit e-file corresponding transactions made in 2020 with a start date 01 January 2020.                                                                                                    |
| VR-8507 &<br>VR-8505 | IT - Quarterly Modello IVA TR - PDF - 2020 - We have added the quarterly VAT Credit form corresponding transactions made in 2020 with a start date 01 January 2020.                                                                                                    |

© Avalara Inc. All rights reserved.

| Ref     | Description                                                                                                    |
|---------|----------------------------------------------------------------------------------------------------|
| VR-8502 | PT - Mappings – We have updated the following transaction ID's to the following boxes with a start date 1 January 2014:  A re-setup and re-delivery is necessary in this case.  ID 586 Supply - place_supply_supplier_not_established - reporting_country_place_supply - eu_customer - trade_service - art194 - Commodities changed from mapped 0 to code 7/17 Monthly VAT return Tax base 08 VAT amount doesn't exist Annual VAT return Tax base L04 VAT amount doesn't exist |
|         | ID 1258 Purchase - domestic - reverse_charge - trade_good - EU_supplier - standard_rate - art194 - Commodities changed from not mapped to code 37/77  Monthly VAT return  Tax base 03 and 97  VAT amount 22 and 04  Annual VAT return  Tax base L69  VAT amount L47 and L60                                                                                                    |
|         | This also affects the Generic codes:  PTSM000C Monthly VAT return Tax base 08 VAT amount doesn't exist Annual VAT return Tax base L04 VAT amount doesn't exist  PTPM230C Monthly VAT return Tax base 03 and 97 VAT amount 22 and 04 Annual VAT return Tax base L69 VAT amount L47 and L60.                                                                                                    |
| VR-8484 | BG - EC Listing - PDF and e-file - We improved our ECL report for BG (PDF and E-file) so that it can be used to report corrections.                                                                                                    |

© Avalara Inc. All rights reserved. Page **4** of **12** 

| Ref                  | Description                                                                                                    |
|----------------------|----------------------------------------------------------------------------------------------------|
| VR-8477 &<br>VR-8486 | BG - VAT Return - PDF - 2020 - We have added the VAT Return corresponding to transactions made in 2020 with a start date of 01 April 2020. The changes were only cosmetic.           |
| VR-8459              | NO - VAT Return - PDF - We have discontinued the option "Show form translated into English" as we now support the official English version of the VAT Return.                        |
| VR-8453              | Help Menu - TeamViewer QuickSupport option is removed from the help menu.                                                                                                    |
| VR-8451              | CZ – VAT Return - We removed the option to generate the CZ VAT Return XML under the Yearly frequency since such report does not exist.                                               |
| VR-8447              | RO - EC Listing - E-file - 2020 - We have added the EC Listing corresponding to transactions made in 2020 with a start date of 01 February 2020 (excluding call-off stock).          |
| VR-8445              | HU - VAT Return - PDF - 2020 - We have fixed a cosmetic issue where the year in the form was showing still year 2019 instead of 2020. This is now fixed to show the correct year.    |
| VR-8443              | EC Listing - Resolved an issue where an error message would be displayed when checking VAT Numbers.                                                                                  |
| VR-8415 &<br>VR-8413 | LU - Periodic & Annual VAT Return - 2020 - PDF - We have updated the bank details on the Periodic and Annual VAT Return (transactions made in 2020).                                 |
| VR-8405              | LU - Annual VAT Return 2019 - PDF (FR,DE,EN) - We have updated the bank details also on the Annual VAT Return corresponding transactions made in 2019.                               |
| VR-8390 &<br>VR-8389 | HU - EC Listing (Form 20A60) - PDF - 2020 - We have added the EC Listing corresponding to transactions made in 2020 with a start date of 01 January 2020 (excluding call-off stock). |
| VR-8380 &<br>VR-8379 | TR - VAT Return (F1015B) - PDF - 2020 - We have added the withholding VAT Return with a start date of 01 January 2019.                                                               |

© Avalara Inc. All rights reserved. Page **5** of **12** 

| Ref     | Description                                                                                                    |
|---------|----------------------------------------------------------------------------------------------------|
| VR-8378 | PL – Intrastat – Resolved an issue that when the Database field "Referrer Address" was empty, we would still put a space in the field. This would trigger the node 'Zglaszajacy' in the XML and render the XML invalid. We fixed this so that for new returns the space will no longer be there. For reports that have been generated before, the user will need to remove the space manually before generating the XML. |
| VR-8375 | BE – Local Listing - We disabled the option to save the BE local listing under the monthly and quarterly filing frequency. The local listing in BE is a yearly report, therefore from now on, this report will only be visible when you have the frequency filter on Yearly.                                                                                                    |
| VR-8349 | IT - VAT Return Modello IVA 2020 - PDF - We have added the official English version of the Modello 2020 corresponding transactions made in 2019.                                                                                                    |
| VR-8347 | BE - Intrastat - e-file - We identified a bug where the VATnumber was defaulted to "QV9999999999" also for transactions within EU. This is now fixed so that when there is no info corresponding to country of origin and partner VAT number (or when a non EU VAT number is reported) then it is defaulted to "QV9999999999" per guidelines in force. This applies to dispatches.                                       |
| VR-8339 | PL- SAF-t – stylesheet - Please read the Overview of these release notes.                                                                                                    |
| VR-8271 | SG - Form GST 5 - PDF - 2020 - We have fixed a bug in the section 3 user fields. Previously if these user fields were used instead of the mapped transactions, the calculation would be incorrect. This is now fixed.                                                                                                    |
| VR-8269 | DE – ERiC - Updated German Filling to support ERiC tool version 31.5.6.0.                                                                                                    |

© Avalara Inc. All rights reserved. Page 6 of 12

| Ref                  | Description                                                                                                    |
|----------------------|----------------------------------------------------------------------------------------------------|
| VR-8267              | DE – Mappings - We have updated the following combination ID with start date 1 January 2020:  A re-setup and re-delivery is necessary in this case.  Combination ID 128  Annual VAT return: Tax base Z105 VAT amount not reported Monthly VAT return: Tax base Z39 VAT amount not reported                                                                                                    |
| VR-8249              | Exchange Rates - Provided option to prioritise indirect calculations of exchange rates starting from the document specified currency.                                                                                                    |
| VR-8244              | Custom Reports - Resolved an issue where report 150 could error and not return data.                                                                                                    |
| VR-8202 &<br>VR 8201 | CL - VAT Return F29 - PDF - 2020 - We have updated the VAT Return corresponding to transactions made in 2020 with a start date of 02 February 2020. The changes were only cosmetic.                                                                                                    |
| VR-8161              | LU - Second line mapping - Transaction ID 684/685 Supply - domestic - reverse_charge - reporting_country_place_supply - supplier_not_established_MS - trade_good - art194 should now generate a second line in Luxembourg when the sale is performed by a Luxembourg resident entity in another EU country.  A redelivery of the documents using the affected ID's and Generic Codes is required. |
| VR-8097              | BG - Sales and Purchase Ledgers - We have improved the ledgers with the document types where previously reverse charge transactions were reported as Document type 09. This is now fixed to be reported as Document type 01.                                                                                                    |
| VR-8046              | Reporting Check - We have improved the reporting checks in cases of reverse charge transactions. Document that goes to the error with message "A local VAT Number is required for a local domestic reverse charge transaction", can now be moved back to Inbox when the check is disabled.                                                                                                    |
| VR-8040              | SI - EC Listing - PDF - 2020 - We have added the EC Listing corresponding to transactions made in 2020 with a start date of 01 January 2020 (excluding call-off stock).                                                                                                    |

© Avalara Inc. All rights reserved. Page **7** of **12** 

| Ref     | Description                                                                                                    |
|---------|----------------------------------------------------------------------------------------------------|
| VR-8038 | SI - VAT Return - PDF (DE) - 2020 - We have added the VAT Return in German corresponding transactions made in 2020.                                                                                                    |
| VR-8037 | DE - Mappings - We have updated with a start date 1 January 2020 the following mappings:  A re-set-up and a re-delivery is necessary in this case.  Transaction ID's ID 102 Purchase - domestic - exempt/zero-rated - trade_good mapped to 0. ID 472 import_document - VAT - exempt/zero_rated - trade_good to 0 ID 626 Supply - domestic - zero_rate - trade_good - mapped tp -9999 ID 1258 Purchase - domestic - reverse_charge - trade_good - EU_supplier - standard_rate - art194 Monthly/ Quarterly: Tax base Z50 VAT amount Z50 and Z56 Annual: Tax Base Z101 VAT amount Z101 and Z126  Generic codes: ' <country>PL0C<deductiblevatf2> mapped to 0 '<country>PMSC<deductiblevatf2> Monthly/ Quarterly: Tax base Z50 VAT amount Z50 and Z56 Annual: Tax Base Z101 VAT amount Z50 and Z56 Annual: Tax Base Z101 VAT amount Z50 and Z56 Annual: Tax Base Z101 VAT amount Z101 and Z126</deductiblevatf2></country></deductiblevatf2></country> |
| VR-8006 | Invoice Flow Analyzer - resolved an issue to use the date of the invoice instead of transaction date for exchange rates.                                                                                                    |

© Avalara Inc. All rights reserved. Page 8 of 12

| Ref                                            | Description                                                                                                    |
|------------------------------------------------|----------------------------------------------------------------------------------------------------|
| VR-7986                                        | NL – Mappings - We have mapped the following transaction ID's to the following boxes with a start date 1 January 2020:  Tax base 1e, this affects the following: ID 3042/3043 Supply - domestic - gas_certificate - electricity_certificate - reverse_charge - trade_good - art199a_f ID 3044/3045 Supply - domestic - gas_certificate - electricity_certificate - reverse_charge - capital_good - art199a_f  Tax base 2a and VAT amount 2a & 5b, this affects the following: ID 3046/3047 Purchase - gas_certificate - electricity_certificate - reverse_charge - standard_rate - trade_good - art199a_f ID 3048/3049 Purchase - gas_certificate - electricity_certificate - reverse_charge - standard_rate - miscellaneous_good - art199a_f ID 3050/3051 Purchase - gas_certificate - electricity_certificate - reverse_charge - standard_rate - capital_good - art199a_f No Generic codes are affected by this change.  A re-setup and re-delivery is necessary in this case. |
| VR-7984 &<br>VR-7983 &<br>VR-7982 &<br>VR-7981 | PY - VAT Return (Form 120) – PDF – 2020 – We have updated the VAT Return to version 4 per latest guidelines in force. We have identified a minor bug in the mappings of box 163 in the form, the box is incorrectly mapped to a VAT Box when it should be a Taxable Base box. This will be fixed in the next release.                                                                                                    |
| VR-7964                                        | Refund - Resolved an issue where the refund return could encounter an error when being saved.                                                                                                    |
| VR-7863                                        | Companies & VAT Numbers - Improved load time of screen.                                                                                                    |
| VR-7641 &<br>VR-7640                           | DE - Annual VAT Return – PDF (DE,EN) - 2020 - We have added the Annual VAT Return for Germany corresponding transactions made in 2020. The new annual form includes changes in the line numbering from section 'H' forward, as well as introducing a new Annex FV which we do not cover at this point.                                                                                                    |
| VR-7578                                        | Reporting Combinations - We have improved the search functionality by boxes on VR. Previously some ID's would not show up when using the filter Search by VAT Box, but would show when using Search by Transaction ID. This is now fixed to show transaction ID's in both tabs.                                                                                                    |

© Avalara Inc. All rights reserved. Page 9 of 12

| Ref     | Description                                                                                                    |
|---------|----------------------------------------------------------------------------------------------------|
| VR-7544 | Reporting Combinations - Corrected User Defined Boxes mappings so that documents differentiate between invoices and credit.                                                                                                    |
| VR-6995 | Reporting Check - We have added a warning to transactions with Flow Type LOC, and when the Ship to Country is outside of EU. A new warning "A VAT code for a local sale in CountryVAT is used but goods were shipped to CountryShippedTo" is shown when these conditions are met. |
| VR-6881 | LU - Annual VAT Return - 2020 - PDF (FR,EN,DE) - We have added the Annual VAT Return corresponding transactions made in 2020 in all 3 languages. The changes in the form are very cosmetic.                                                                                       |
| VR-6811 | EC Listing - resolved an issue where address field would not be populated correctly when viewing VAT Number Verification.                                                                                                    |
| VR-5831 | Data Mining - Two reports were added to show documents that have not had clearing information provided yet or where clearing information doesn't match existing documents.                                                                                                    |
| VR-4956 | Data Mining – Removed graph buttons.                                                                                                    |

© Avalara Inc. All rights reserved. Page 10 of 12

# **Database Updates**

| Number | Description                                                                            |
|--------|----------------------------------------------------------------------------------------|
| 923    | Remove field 'PLJpk2020' from the 'Companies' table (Added in 920)                     |
| 922    | Add field 'ForceExchangeRateFromDocumentCurrency' (Integer) to the 'VAT Numbers' table |
| 921    | Updated Stored Procedure "[dbo].[GetProcessedDocuments]"                               |

© Avalara Inc. All rights reserved. Page 11 of 12

# **Upgrade Procedure**

This section provides details on how to update to the latest version. For the purposes of this documentation, we assume that you have an existing installation and you have the necessary access privilege to perform the upgrade.

## **Download**

The latest version of VAT Reporting is available here:

## https://release.vat.avalara.net/VATReporting.html

The latest version of the Inbox Monitor is available here:

### https://release.vat.avalara.net/InboxMonitorService.html

## **Database Back Up**

Close all running VAT Reporting windows and take a full backup of the SQL Database. This can be done in the SQL Server Management Studio, from the database right-click menu Tasks > Back Up.

## Stop Inbox Monitor & SII Processor Scheduled Task

Before installing the update of VAT Reporting stop the Inbox Monitoring Service and check there are no RCCL.exe processes still running and stop the Windows Scheduled Task if you are using SII.

### Install

Run the installer exe, once it completes open VAT Reporting and wait while it automatically handles any database upgrade.

#### **Start Inbox Monitor**

Start the Windows service, and then in VAT Reporting use the File > Send test file... and confirm the inbox is up and processing.

## Start SII Processor Scheduled Task

Re-enable the Windows Scheduled Task (if you are using SII).

## VAT Reporting is now ready for use!

# Need Help?

If you need technical assistance, please contact Customer Support via the on-line submission form: http://www.avalara.com/europe/support/

For any other issues, please contact your Customer Account Manager.

If you're interested in finding more of our guides, visit the <u>VAT Microsite</u>. Contact Customer support if you wish to acquire a login name.

© Avalara Inc. All rights reserved. Page 12 of 12